# **LABORATORIO DE SOFTWARE**

Versión 1 de Octubre 2022

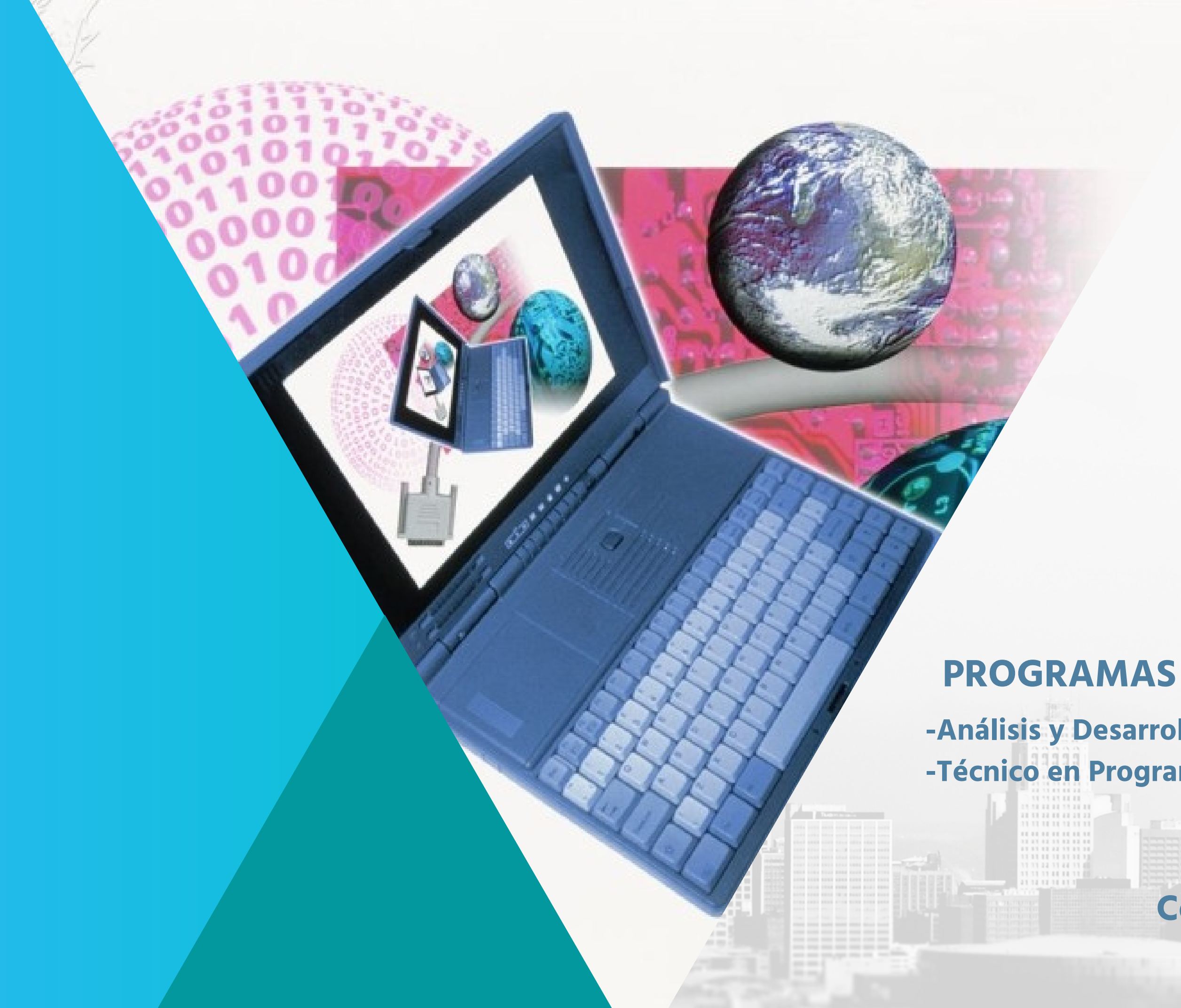

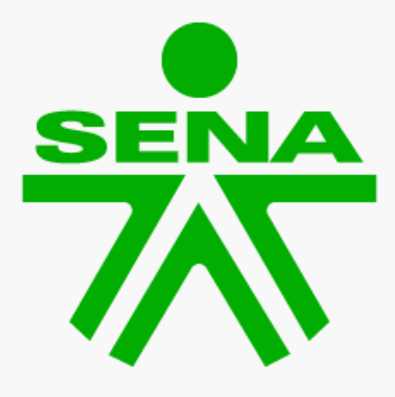

**SENN®** 

Sistema de Investigación,<br>Desarrollo Tecnológico e Innovación

**-Análisis y Desarrollo de Software -Técnico en Programación**

### **Centro de Servicios Financieros Regional Distrito Capital**

# **CREDITOS**

#### **Director(e) Regional Distrito Capital**

#### **Subdirectora de Centro**

**Director General** Jorge Eduardo Londoño Ulloa

#### **Líder Sennova**

#### **Integrantes proyecto de Investigación**

Gerardo Arturo Medina Rosas

Mireya Parra Pinto

Ferly Antonio Valencia Serna

Nelson Hernán Rodríguez Ayala Juan David Ramírez Cardozo Kevin Alejandro Rojas Ciprian Estephania González Polanco José Alexi Yara Chico Humberto Diaz Mary Anne Cortes Lozano

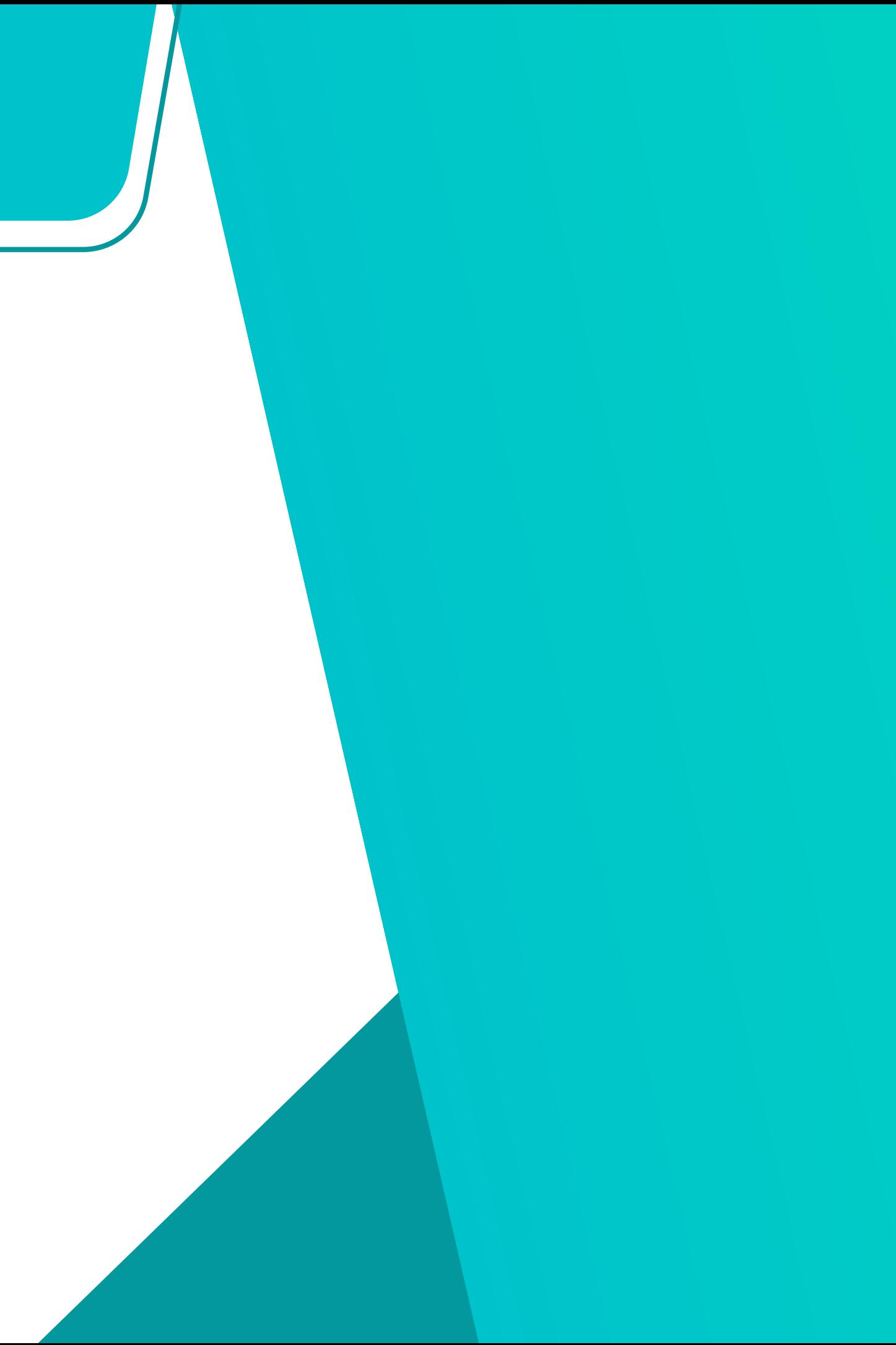

Catalogación en la publicación. SENA Sistema de Bibliotecas

Aprendizaje (SENA). Centro de Servicios Financieros, 2022. 1 recurso en línea (21 páginas : PDF). Contenido: Misionalidad del laboratorio -- Instructivo para el uso del laboratorio -- Normas de comportamiento para el uso del laboratorio de software -- Acceso al laboratorio de software -reglamento sobre la utilización de equipos e instalaciones del laboratorio de software --Desarrollo de las prácticas. ISBN: 978-958-15-0724-5. 1. Servicio Nacional de Aprendizaje (SENA). Centro de Servicios Financieros. Laboratorio de CDD: 005.1

Laboratorio de software / Ferly Antonio Valencia [y otros 7]. -- Bogotá : Servicio Nacional de software--Manuales 2. Desarrollo de programas para computador--Enseñanza--Manuales I. Valencia Serna, Ferly Antonio, compilador II. Rodríguez Ayala, Nelson Hernán III. Rojas Ciprian, Kevin Alejandro IV. González Polanco, Estehpania V. Yara Chico, José Alexi VI. Diaz, Humberto VII. Cortes Lozano, Mary Anne VIII. Servicio Nacional de Aprendizaje (SENA).

©Centro de Servicios Financieros SENA Regional Distrito Capital ©Juan David Ramírez Cardozo, Nelson Hernán Rodríguez Ayala

Diseño y Diagramación:

Juan David Ramírez Cardozo, Nelson Hernán Rodríguez, Oscar Alejandro Moreno

Compilador: Ferly Antonio Valencia

Centro de Servicios Financieros SENA Regional Distrito Capital Carrera 13 # 65-10 Oficina SENNOVA Bogotá, Colombia Tel 5461500 www.sena.edu.co

Esta obra no puede reproducirse sin la autorización expresa y por escrito del Centro de Servicios Financieros SENA Regional Distrito Capital

### Tabla de Contenido

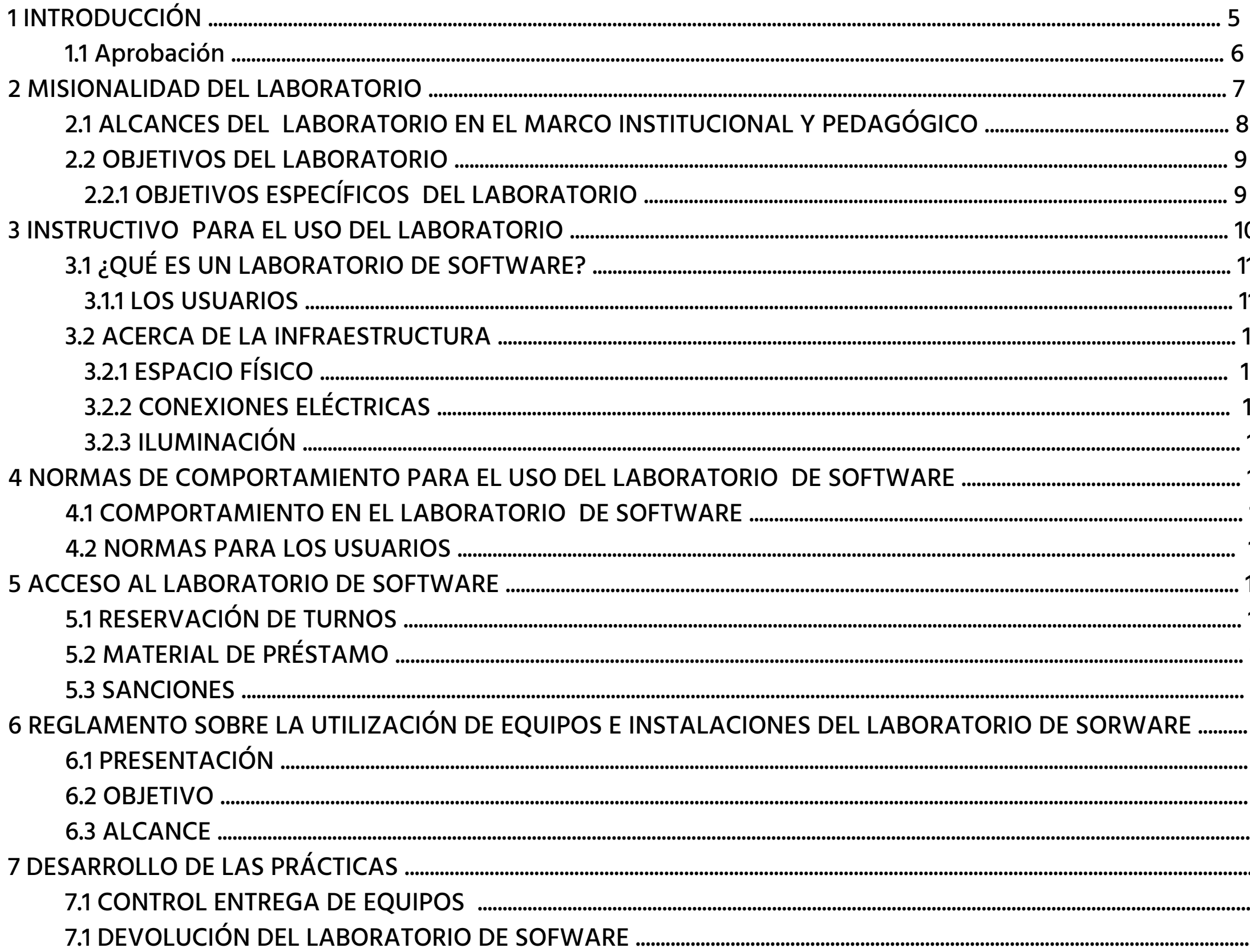

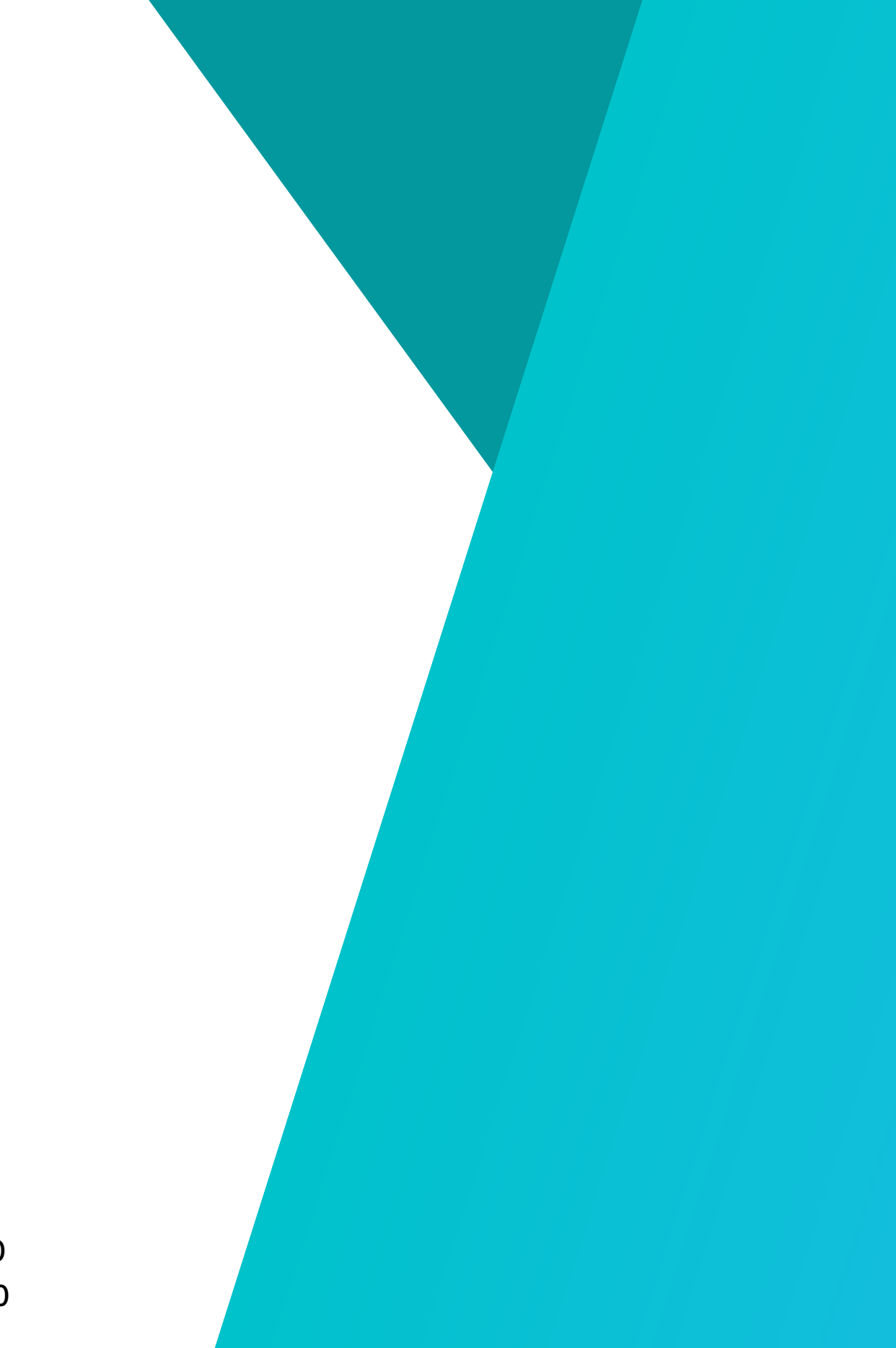

### **1.1 Aprobación**

La aprobación del Instructivo Manual Técnico del Laboratorio estará a cargo del Coordinador del área asignada al funcionamiento del laboratorio, esta debe contemplar, apropiar y gestionar la misionalidad y objetivos del laboratorio y a su vez el cumplimiento de los ejes fundamentales presentados en el aparatado anterior; además de articular la planificación y programación Institucional y la Dirección de Tecnología de parte del Centro de Formación, permitiendo de esta manera articular el laboratorio, no solo con los fines propios de la Coordinación, sino con el diálogo y trabajo conjunto con la misionalidad del Centro de Formación. Este contará con el apoyo Directo del Equipo Ejecutor , Instructor o Instructores del laboratorio quienes generarán los Informes de Desarrollo de las Estrategias Misionales del Laboratorio y sus posibles ajustes a lo largo del tiempo

.

El presente Instructivo manual técnico del laboratorio de software tiene como objetivo presentar los procedimientos técnicos, organizacionales, misionales y comportamentales en el marco del desarrollo de procesos de intermediación didáctica, estrategias para el mejoramiento de los procesos técnicos de los aprendices y el desarrollo de proyectos que requieran una infraestructura amplia y suficiente para su desarrollo. Por lo anterior, este manual esta dividido en tres grandes secciones con el fin de dar alcance a los requerimientos técnicos en cuanto a software y hardware, su disposición y estructura, además del sistema de información interno para su gestión de usuarios y proyectos, los elementos pedagógicos en el marco del fortalecimiento de las habilidades técnicas de los aprendices y los procedimientos para el desarrollo de proyectos que requieran esta infraestructura.

# **1. INTRODUCCIÓN**

#### **Fases de Aprobación del Manual Técnico**

**1. Analizar los procedimientos en el Marco del Cumplimiento de la Misionalidad y Objetivos del Laboratorio.**

**2. Identificar los requerimientos de actualización, hallazgos procedimentales que puedan ser mejorados o susceptibles de mejora de acuerdo con la misionalidad y objetivos del**

# **Proceso Descripción Pre – aprobación. Aprobación. laboratorio. del laboratorio. cumplimientos.**

**3. Planificar acciones de mejora para el cumplimiento de la misionalidad y objetivos del laboratorio.**

**4. Evaluar el impacto de las acciones y ajustar todo a vez haya lugar a ajustes el cumplimiento de la misionalidad y objetivos**

**5. Generar actualización al Manual; asignar código y fecha.**

**6. Actualizar matrices de procedimientos y verificación de**

**6**

Los ambientes y entornos especializados de Alto Rendimiento, logran potencializar tecnologías como internet de las cosas Lot , Big Data, Inteligencia Artificial, Machine Learning, etc. ; estos conceptos contribuyen a la expansión de la Cuarta Revolución Industrial y serán las habilidades que se incrementarán en los Aprendices; la creación de productos como software y aplicaciones permitirán darle solución a necesidades específicas, tiene impacto positivo en la sociedad y en los diferentes sectores financieros y económicos ya que contribuye a mejorar procesos, reducir costos, conseguir objetivos, totalmente asociado a la Política De Economía Naranja , implementando innovación, investigación y desarrollo dentro del sector productivo.

El desarrollo de software en este ambiente especializado se enfocará en desarrollar aplicaciones web que sean utilizadas por el mayor número de usuarios que puedan dar solución a sus necesidades específicas; estas necesidades pueden ser limitaciones derivadas del entorno o derivadas de problemas visuales, auditivos, motrices y / o neurológicos.

### **2. MISIONALIDAD DEL LABORATORIO**

Image Science Photo Library \ UIG Derechos gestionados / Solo para uso educativo **7**

#### **2.1 ALCANCES DEL LABORATORIO EN EL MARCO INSTITUCIONAL Y PEDAGÓGICO**

Colombia ha registrado en aumento en la demanda de soluciones en el área de software, donde El Servicio Nacional de Aprendizaje- SENA y otras entidades de Educación Superior, a través de sus programas de formación y pre grados lideran los procesos de enseñanza – aprendizaje a Nivel Técnico, Tecnológico y Profesional enfocados en el Desarrollo de Software el cual es un proceso que requiere además de competencias y habilidades específicas de parte del Aprendiz o estudiante una infraestructura técnica y tecnológica adecuada, amplia y suficiente para responder ante los requerimientos de la programación.

Actualmente los Aprendices del Centro de Servicios Financieros del SENA de la Regional Distrito Capital, cuentan con una infraestructura tecnológica actualizada acorde con los requerimientos para el desarrollo de proyectos de software, lo que conlleva a la apropiación de los conocimientos impartidos dentro del proceso enseñanza – aprendizaje en las Competencias Técnicas y Tecnológicas. Así mismo, el nuevo Registro Calificado del Programa Análisis y Desarrollo de Software que se obtuvo en el año 2021 fortalece e implementa el uso de nuevas tecnologías emergentes y disruptivas, precisando en la adquisición de equipos de alto rendimiento que faciliten el Análisis de Dato y el desarrollo del producto.

En este sentido, el Laboratorio permite la apropiación los procesos de enseñanza - aprendizaje de las competencias técnicas a partir de la incorporación de una Infraestructura Tecnológica amplia, suficiente, necesaria y óptima, posicionando el procesos de práctica dentro de los estándares de eficiencia donde la Curva de Aprendizaje encaminada hacia la proactividad del Aprendiz en Etapa Productiva; sin embargo , el laboratorio permite al Instructor impartir formación entorno a tecnologías actuales evidenciando procesos de enseñanza - aprendizaje de las Competencias Técnicas, logrando un beneficio bilateral y mutuo , en pro de la calidad y pertinencia del Programa Formativo donde fortalece las Competencias del Aprendiz para incursionar en el campo laboral y productivo.

#### **2.2.1 OBJETIVOS ESPECÍFICOS DEL LABORATORIO**

#### **2.2 OBJETIVOS DEL LABORATORIO**

Fortalecer las Habilidades Técnicas para el Desarrollo De Software de los Aprendices del SENA - Distrito Capital a través del mejoramiento y modernización de la Infraestructura Física y Tecnológica por medio de un laboratorio de software que potencialice la investigación y desarrollo en el Marco de Enseñanza Y Formación de la Innovación y la Articulación, con las necesidades Locales, Nacionales y Departamentales del Sector Tecnológico, involucrando el tema de la Inserción Laboral de los Aprendices y el mejoramiento de su competitividad en el Sector Productivo.

> 1. Apropiar los procesos de enseñanza - aprendizaje de las Competencias Técnicas a partir de la incorporación de una Infraestructura Tecnológica adecuada, amplia y eficiente.

> 2. Fortalecer las Competencias del Aprendiz para incursionar en el Sector Productivo apuntando al tema de inserción laboral de los Aprendices y el mejoramiento de su competitividad.

# **3 INSTRUCTIVO PARA EL USO DEL LABORATORIO**

El laboratorio cuenta con la dotación en equipos para el buen desarrollo de las actividades virtuales y efectuar prácticas en los diferentes lenguajes de la informática que allí se requieren, permitiendo realizar las siguientes actividades: Programación: JAVA, ECLIPSE, C CHARP, NETBEANS, SQL SERVER, MY SQL, OPNET.

**image AGE \ Universal Image Group 10 Britannica imageQuest** 

El laboratorio de Software cuenta con dotación en equipos para el buen desarrollo de las actividades a realizar, las siguientes son:

- 30 equipos de cómputo.
- 1 televisor de 42" interconectado con Pc para el Docente

r>ktdooodeon=#2244199≫<nmahwndth=1⇒he *₢₳*∩୷*₷*₽₴∡₮₮₽₽<del>+</del>₽™₽₽€₽

> con>Small</a>< ng=0 width=1009

### **3.1 ¿QUÉ ES UN LABORATORIO DE SOFTWARE?**

#### **3.1.1 LOS USUARIOS**

#### **3.2 ACERCA DE LA INFRAESTRUCTURA**

Usuario: Toda persona (ya sea Aprendiz e Instructor) que requiera del servicio del laboratorio el cual debe ceñirse a las responsabilidades y derechos del ambiente.

Sobre la Infraestructura, el laboratorio cumple con una serie de normas en lo que se refiere a infraestructura las cuales se detallan a continuación:

Es un espacio y ambiente acorde a las necesidades del proceso enseñanzaaprendizaje para los Aprendices del programa de Análisis y Desarrollo de software (ADSU) o a fines, adaptado con equipos tecnológicos como computadoras con programas especializados en el tema y el mobiliario ergonómico que cumplan con los requerimientos mínimos para poder llevar a cabo Proyectos de Desarrollo en E-learning, Electrónica, Robótica, Investigación Experimental y Digital, Investigación y Desarrollo de Software y Ciencias de Datos, esto con el fin de hacer accesible el aprendizaje y desarrollo a los Aprendices y sus Proyectos de Innovación.

CHRISTIAN DARKIN/SCIENCE PHOTO LIBRARY / Universal Images Group

blue.jpq

#### **3.2.1 ESPACIO FÍSICO**

El laboratorio se encuentra ubicado en el Piso Cuarto del Centro De Servicios Financieros que hace parte del Servicio Nacional De Aprendizaje - SENA (Carrera 13 # 65-10 de la ciudad de Bogotá) .

Dentro de las características del espacio físico, se plantea con base a la Norma NTC 4595 - 4596 donde se encuentra relacionado un ambiente escolar de tipo (C) con las siguientes generalidades: Un espacios para tablero pizarra fomentando la traficación y diagramación para representar o aclarar conceptos e ideas, la sala semeja un ambiente laboral colaborativo, pensante y analítico donde simula las condiciones relacionadas en el marco de la ubicación de los puestos de trabajo y los equipos de cómputo, favoreciendo de esta manera una metodología de aprendizaje inmersiva en pro del Aprendiz, recreando escenarios acordes a las necesidades solicitadas en la demanda del campo laboral.

La sala cuenta con vista y acceso a apoyos audio visuales para la presentación de la respectiva formación, así mismo procura establecer las condiciones térmicas recomendadas, aproximadamente 22 grados centígrados, así como los accesos a puntos eléctricos y puntos de red , controles de ambiente (humedad, ruido, ventilación, iluminación, vibración) dotado con cámaras de circuito cerrado de televisión para controles y seguridad del ambiente.

Dentro de los parámetros y protocolos existentes, se indican que es una instalación fija provista de su propia fuente de energía, adecuadas a las condiciones requeridas en caso de un fallo en la alimentación de la instalación del alumbrado normal; según menciona la norma del ICONTEC para el caso de Colombia se ha diseñado una estructura regulatoria en el sector eléctrico, enmarcada principalmente en la Norma NTC 2050 "Código Eléctrico Colombiano". En el caso de la instalación eléctrica va a requerirse una capacitación más adecuada de las principales características en el que la instalación debe implementarse. Los factores tener en cuenta son: a. Fallos eléctricos.

- b. Perdida de la información.
- c. Velación de la carga eléctrica.
- d. Hacer las conexiones trifásicas.
- e. Tener una mejor distribución de las cargas.
- f. Prevención de fallo de hardware y software.

#### **3.2.2 CONEXIONES ELÉCTRICAS**

#### **3.2.3 ILUMINACIÓN**

Debe contar con Iluminación Led en forma de panel con una dimensión de 50cm x 50cm de 30 a 40 watts, luz blanca, repartida de forma uniforme, ajustable a la cantidad de metros cuadrados . Teniendo en cuenta las condiciones y características de iluminación, contamos con una ventana al interior del entorno que nos ayudara a evitar la fatiga visual, ya que no se necesitara el uso de todos los paneles en algunos horarios de formación.

### **4. NORMAS DE COMPORTAMIENTO PARA EL USO DEL LABORATORIO DE SOFTWARE**

Las normas de comportamiento de los laboratorios de software del Centro de Servicios Financieros – SENA, tendrán como objetivo primordial dar orden y cumplimiento del uso y el funcionamiento adecuadodel espacio y los equipos dotados, coadyuvando así al óptimo aprovechamiento dentro del ambiente de formación. Todos los Aprendices, Instructores y funcionarios que accedan al espacio deberán comprometerse a respetar estas normas y hacer efectiva ejecución de las mismas.

**image https://www.sena.edu.co/esco/Noticias/NoticiasImg/formacion\_virtual\_14052021.jpeg**

#### **4.1 COMPORTAMIENTO EN EL LABORATORIO DE SOFTWARE**

**No apagar los equipos de forma abrupta o desconectar del punto eléctrico o de red algunas partes del mismo sin autorización.**

**5**

**No compartir cuentas entre dos o más usuarios, ya que son intransferibles y se encuentran bajo control del Instructor asignado a la custodia del ambiente..**

**Prescindir del uso inapropiado de las cuentas Institucionales con el fin de dar emisión de propaganda comercial (SPAM), bromas, violación de los permisos de otras cuentas, etc.**

**7**

**Los Aprendices deberán mantener los archivos de su equipo ordenados, siendo de su responsabilidad conservar espacio suficiente en el disco duro para poder ejecutar sus aplicaciones correctamente.**

**8**

**Respetar la propiedad intelectual y licencias. El Aprendiz no podrá copiar o redistribuir programas con licencias, datos o investigaciones sin autorización expresa del Instructor en custodia del laboratorio.**

**No se permite beber ningún tipo de líquido cerca de los equipos.**

**3**

**No se permite comer ningún tipo de alimento o golosina dentro del laboratorio.**

**4**

**No fumar dentro del laboratorio de software.**

**<a href="https://www.freepik.es/foto-gratis/reserve-biblioteca-viejo-libro-texto-abierto-apile-pilas-archivos-texto-literatura-escritoriolectura\_4351437.htm#query=normas&position=6&from\_view=search&track=sph">Imagen de jcomp</a> en Freepik 14**

**<a href="https://www.freepik.es/foto-gratis/reserve-biblioteca-viejo-libro-texto-abierto-apile-pilas-archivos-texto-literatura-escritoriolectura\_4351437.htm#query=normas&position=6&from\_view=search&track=sph">Imagen de jcomp</a> en Freepik**

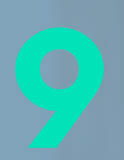

**Si se detecta la presencia de un virus u otro agente potencialmente peligroso, se debe notificar inmediatamente al Instructor en custodia del Laboratorio.**

**13**

**Los equipos sólo deben usarse para actividades de trabajo, no está permitida la utilización de los equipos con fines recreativos ni particulares.**

**14**

**Prohibido el acceso a páginas electrónicas que constituyan mecanismos para saturar los canales de comunicaciones (música, video, juegos, etc.) y que sean contrarias a la moral de Centro de Formación.**

**15**

**Una vez que el usuario haya terminado de utilizar el equipo de cómputo, deberá dejar limpio su lugar de trabajo y verificar que el equipo y mobiliario estén en orden y finalice su sesión.**

**Los Aprendices deberán cuidar física y logísticamente los recursos proporcionados para este espacio pensando que estos están al servicio de todos..**

**LEl Aprendiz no puede acceder a la plataforma del laboratorio sin la autorización del Administrador de esta quien le asignará un usuario y contraseña. El acceso de los Aprendices al laboratorio estará sujeto a la disponibilidad de equipos según la previa solicitud hecha por correo electrónico al Instructor custodio del ambiente de formación.**

**No introducir Pendrives y/o CD´`s diferentes de los autorizados, ya que pueden dañar el equipo. No deben utilizarse software descargado de Internet y en general software que provenga de una fuente no confiable. Es recomendable que el Aprendiz navegue por páginas seguras y abstenerse de abrir correos o mensajes sospechosos.**

**1**

**No se permite la descarga de aplicaciones, documentos o programas en el equipo asignado sin la autorización del Instructor custodio del ambiente.**

**4**

**El Aprendiz no podrá borrar ningún archivo del equipo asignado.**

**5**

**Prohibido el acceso a páginas electrónicas que constituyan mecanismos para saturar los canales de comunicaciones (música, video, juegos, etc.) y que sean contrarias a la moral de Centro de Formación.**

**6**

**El acceso a internet estará restringido para conexión a otros dispositivos electrónicos; si fuere el caso, se notificará al Instructor custodio del ambiente de la novedad.**

**Es deber del Aprendiz quien recibe el equipo para su proceso de formación asegurarse del estado del mismo antes, durante y después de su uso.**

**2** 

**Si el equipo asignado presenta una falla, deberá comunicar la novedad en detalle al Instructor custodio del ambiente.**

**<A HREF="HTTPS://WWW.FREEPIK.ES/FOTO-GRATIS/TERMINOS-SERVICIO-CONDICIONES-REGLA-POLITICA-CONCEPTO-REGULACION\_17106076.HTM#QUERY=TERMINOS%20DE%20USO&POSITION=0&FROM\_VIEW=SEARCH&TRACK=SPH">IMAGEN DE RAWPIXEL.COM</A> EN FREEPIK**

### **4.2 NORMAS PARA LOS USUARIOS**

**16**

El presente es un documento que tiene la intención de establecer las normas de acceso y uso del mismo. En este sentido se establece que las prácticas a desarrollar en el laboratorio deben estar exclusivamente relacionadas al componente de la cadena de formación y/o proyectos de investigación en curso dentro las instalaciones del Centro de Servicios Financieros – SENA; para poder utilizar los servicios del laboratorio, se debe acreditar el rol desempeñado con el carnet, ya sea Aprendiz o Instructor del Centro de Servicios Financieros – SENA. Cabe resaltar que este documento no es carácter transferible.

Bajo los parámetros indicados anteriormente, cabe recordar que solo se dará ingreso a los Aprendices o fichas que realizaran la solicitud previamente al Instructor custodio del ambiente por correo electrónico, donde se confirmará el aforo permitido por cada equipo (máximo dos personas). Este control se llevará a

cabo bajo un formato o planilla de control de ingreso avalada por el Centro de Formación para posterior seguimiento con fecha y hora de ingreso y salida de la ficha ; es indispensable dejar claro los datos de los Aprendices que acceden al equipo asignado , lo mismo que la información del Instructor Técnico del área de formación de la jornada.

Se debe señalar que para evitar cruces de horario y uso de los equipos entre Aprendices o fichas que en caso de no presentarse en los primeros 15 (quince) minutos del turno, pierden el derecho al ingreso y se deberá realizar una nueva reserva que estará sujeta a disponibilidad. Si hay equipos disponibles , se darán a los Aprendices , fichas o Instructores que requieran el espacio de formación.

### **5. ACCESO AL LABORATORIO DE SOFTWARE**

El Aprendiz y/o Instructor debe revisar las condiciones de los equipos dentro de los primeros 5 (cinco) minutos de turno, en este periodo de tiempo debe notificar cualquier anomalía. Luego de este lapso de tiempo, los daños que se presenten correrán bajo la responsabilidad del custodio temporal del espacio asignado.

Cabe resaltar que el consumo de bebidas o alimentos esta prohibido al igual el consumo de sustancias dentro del ambiente de formación.

Los Aprendices en cabeza del Instructor que ingresen al laboratorio deben respetar el espacio y permanecer en silencio. Por ninguna causa se permitirá que los usuarios destapen o traten de reparar los equipos asignados. La instalación de tarjetas y otros elementos en los equipos, así como la reparación de anomalías sólo puede ser realizada por los técnicos designados por el área de Mesa de Ayuda del Centro de Servicios Financieros – SENA.

- Reservación de turnos:
- 1. Las reservas de turnos, para el laboratorio se asignarán de manera semanal previamente programada dentro de las pautas pactadas en los ítems anteriores.
- 2. La reserva debe hacerse por correo electrónico previamente y se asignará un máximo de 2 (dos) horas diarias por fichas o Aprendices o Instructores.
- Tipos de sanciones:
- deberá hacerse cargo de pagar su reparación.
- consecuencia la suspensión de todo servicio del laboratorio.
- retire del espacio.
- Aprendiz.
- de Servicios Financieros. **18**

1. Cuando el equipo se deteriore por mal uso comprobado como el caso del daño del Drive por mal manejo, el Aprendiz o Instructor asignado como custodio temporal

2. Quien realizando una práctica no autorizada, entiéndase por esto un trabajo que no corresponde a su cadena de formación, proyecto o investigación autorizada por el SENA, se retiene la información realizada automáticamente, dando como

3. Quien se encuentre en el laboratorio sin la reserva realizada, se solicitará que se

4. Quien realice suplantación para que otra persona haga uso de turnos no reservados, se le suspenderá el ingreso al ambiente por una semana. En caso de reincidencia, quedará sometido a las sanciones establecidas en el Manual del

5. El no estar a paz y salvo con el laboratorio de software es causa suficiente para la suspensión del servicio del laboratorio y consecuencias administrativas en el Centro

#### **6. REGLAMENTO SOBRE LA UTILIZACIÓN DE EQUIPOS E INSTALACIONES DEL LABORATORIO DE SOFTWARE**

#### 6.1 Presentación

Para un adecuado desarrollo de las actividades de los asistentes al Laboratorio, el Instructor custodio del ambiente, encargado de administrar los recursos para las prácticas y uso del mismo.

Mantener parámetros de control sobre el préstamo de equipos y uso del ambiente de formación (Laboratorio de Software) que permitirá un desarrollo eficaz para las prácticas impartidas dentro de la cadena de formación de los Aprendices del programa ADSU.

Este reglamento se diseña y aplica para los Aprendices e Instructores Técnicos tendiendo en cuenta el personal autorizado por Mesa de Ayuda del Centro de Servicios Financieros.

- Descripción del equipo (Número del equipo asignado por el Instructor Custodio del ambiente, marca , modelo y número de serie – esta información está regsitrada previamente - , estado actual del equipo asignado ).
- Responsable (nombres y apellidos, número de ficha , documento de identidad, programa de formación y jornada a la cual asiste).
- Fecha (día, mes y año).
- Firma de recibido por el Instructor Custodio del ambiente.

Para Prácticas:

Al inicio de la práctica, el Aprendiz debe firmar la planilla de ingreso al Laboratorio donde registrará en el item Seguimiento y Control del Equipo Asignado la siguiente información:

Solamente pueden ingresar al laboratorio, los Aprendices e Instructores que porten debidamente en un lugar visible el carnet. Los aprendices, pueden ingresar al laboratorio después que el Instructor se encuentre en el ambiente de formación.

El Instructor debe garantizar el buen desarrollo de la práctica y uso de elementos del laboratorio.

#### **7.1 CONTROL DE ENTREGA DE EQUIPOS**

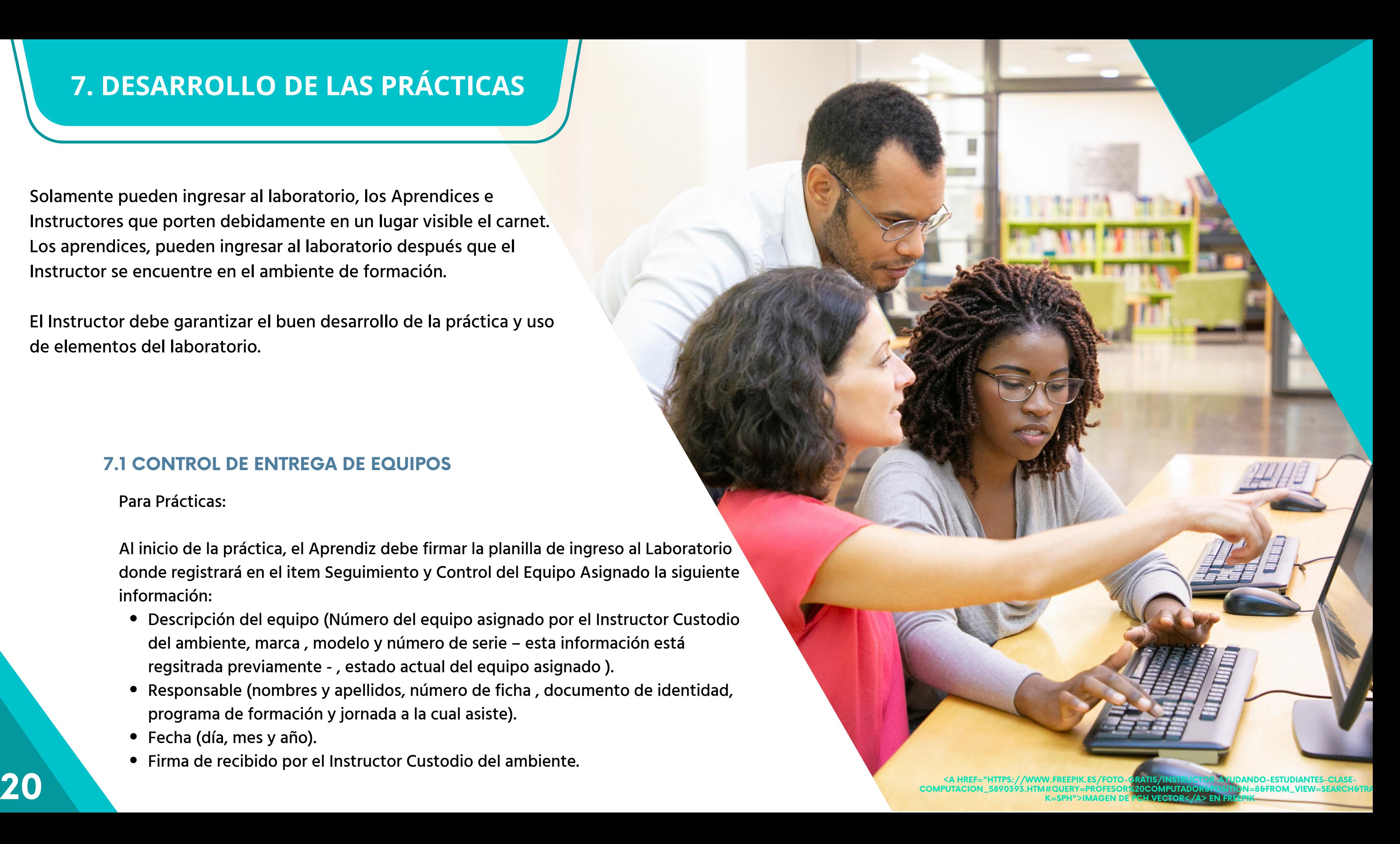

#### **7. DESARROLLO DE LAS PRÁCTICAS**

#### **7.2 DEVOLUCIÓN DEL LABORATORIO DE SOFTWARE:**

**<A HREF="HTTPS://WWW.FREEPIK.ES/FOTO-GRATIS/VISTA-FRONTAL-ESTUDIANTE-CAMISETA-OSCURA-MOCHILA-AMARILLA-SOSTENIENDO-CUADERNO-ARCHIVOS-SONRIENDO-PARED-AZUL\_11408005.HTM#QUERY=ESTUDIANTES&POSITION=9&FROM\_VIEW=SEARCH&TRACK=SPH">IMAGEN DE KAMRANAYDINOV</A> EN FREEPIK**

- 1. El ambiente y los equipos deben ser regresados en buen estado, ordenado y limpio.
- 2. El préstamo del laboratorio se realizará respetando los horarios de formación asignados.
- 
- 3. Por ningún motivo a quién se le presta el equipo debe
	- permanecer con un tiempo mayor al acordado.

1. En caso que se presente un daño en la infraestructura o en el equipo por mal uso de los usuarios, se debe realizar la reposición de este y debe cumplir con los siguientes requisitos: marca y especificaciones iguales al equipo a reponer, certificado de garantía y su respectiva factura de compra.

- 
- 2. Cuando no es posible la reposición del equipo el pago debe hacerse por el valor comercial actual , avalado por el área encargada del Laboratorio y bajo el visto bueno de la Coordinación y demás entes de control del Centro de Servicios Financieros.
- así mismo en el Manual del Aprendiz.
- imputables al Aprendiz.

3. Si la reparación es efectuada por el área de Mesa de Ayuda previamente aprobada por la Líder TIC y demás funcionarios del Centro de Servicios Financieros, el usuario responsable acareará con las consecuencias impartidas en este manual y

4. En caso de daños ocasionados por condiciones incontrolables estos no serán

#### **7.1.1 DAÑOS Y PÉRDIDAS**